# «Статистические методы контроля качества»

Выполнил Бадтиев Ч.К Научный руководитель Багиева.М.Г

## Цели и задачи

### ⚫ **Цель**:

- создание автоматизированной информационной системы контроля качества.

### ⚫ **Задачи:**

- формализация задачи
- разработка алгоритма решения задачи;

- программная реализация автоматизированной информационной системы контроля качества.

# Актуальность

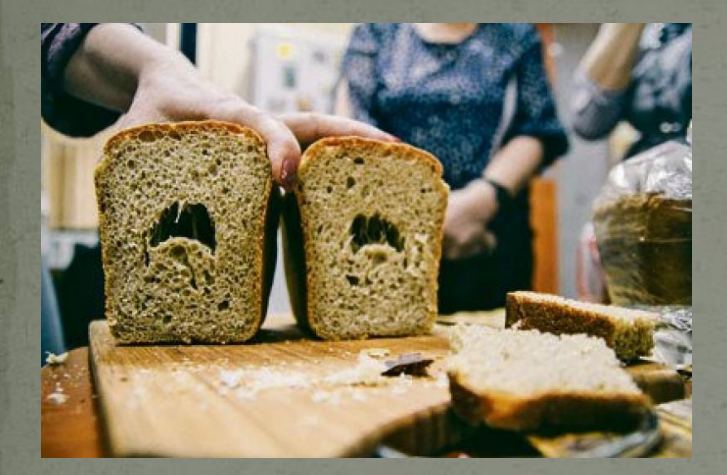

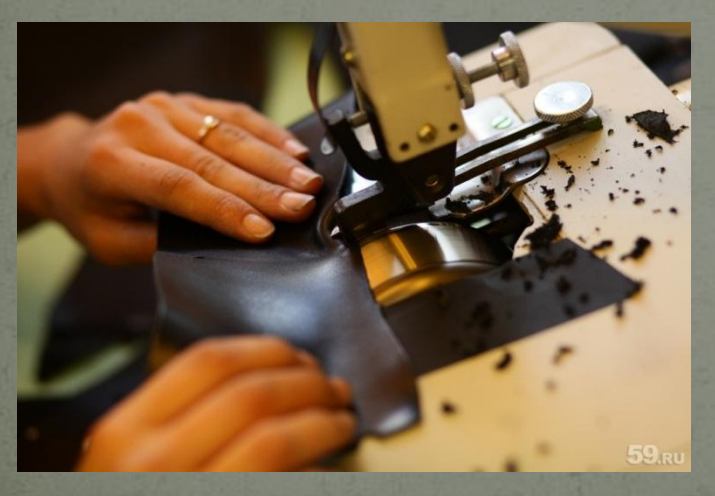

**Лёгкая промышленность И.Т.Д**

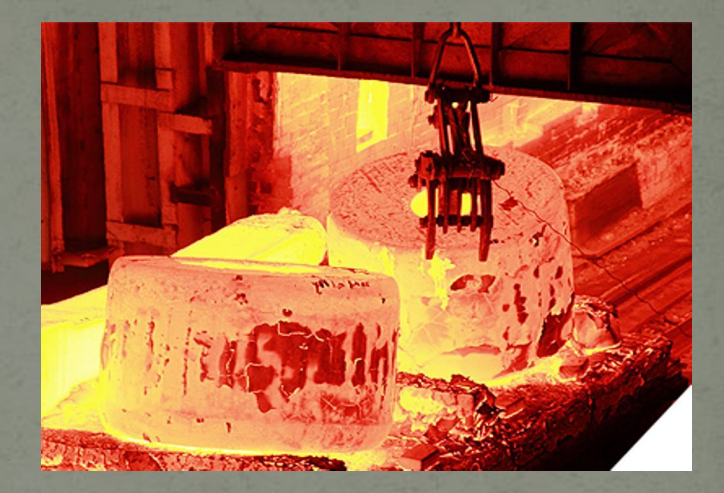

### **Пищевая промышленность Тяжёлая промышленность**

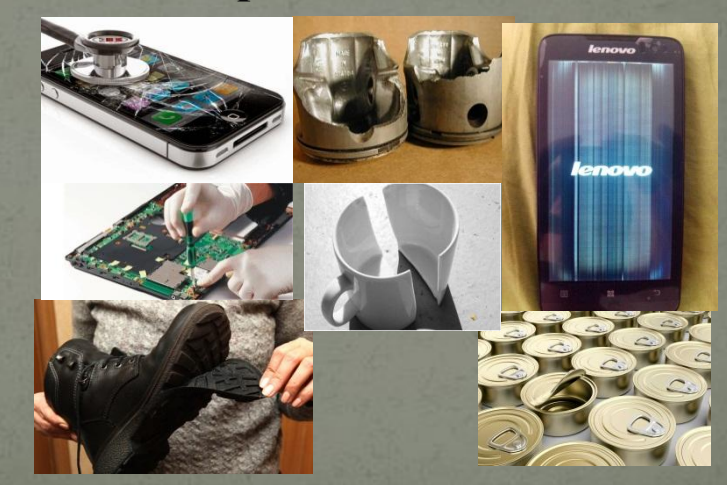

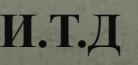

## **• Диаграмма Паррето** Методы контроля качества

⚫ **Диагǿамма ИȀикавы**

Гистограмма

• Диаграмма разброса

<u> Диаграмма Поррето - представляет собой</u> разновидность столбиковой диаграммы, применяемой для наглядного отображения рассматриваемых факторов в порядке уменьшения их значимости.

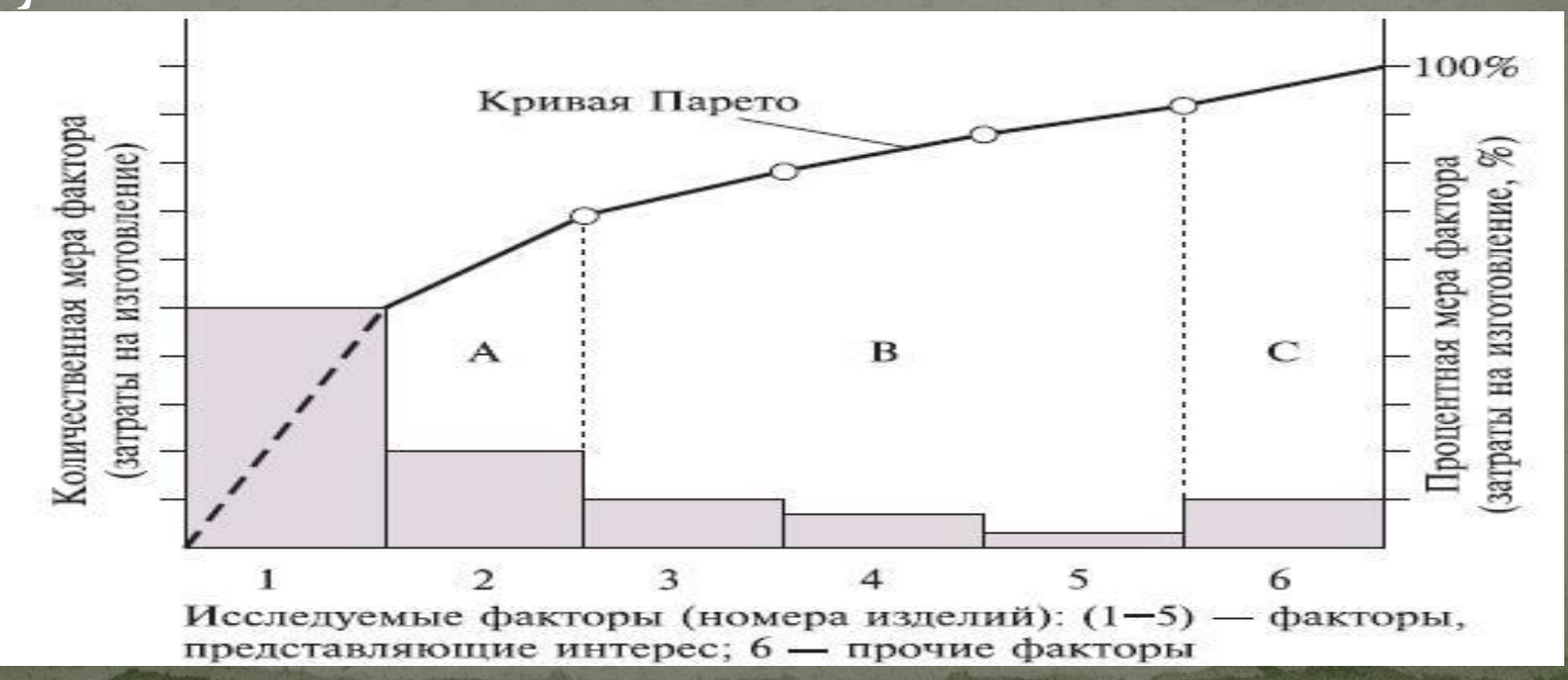

● Диаграмма представляет собой графическое упорядочение факторов, влияющих на объект анализа.

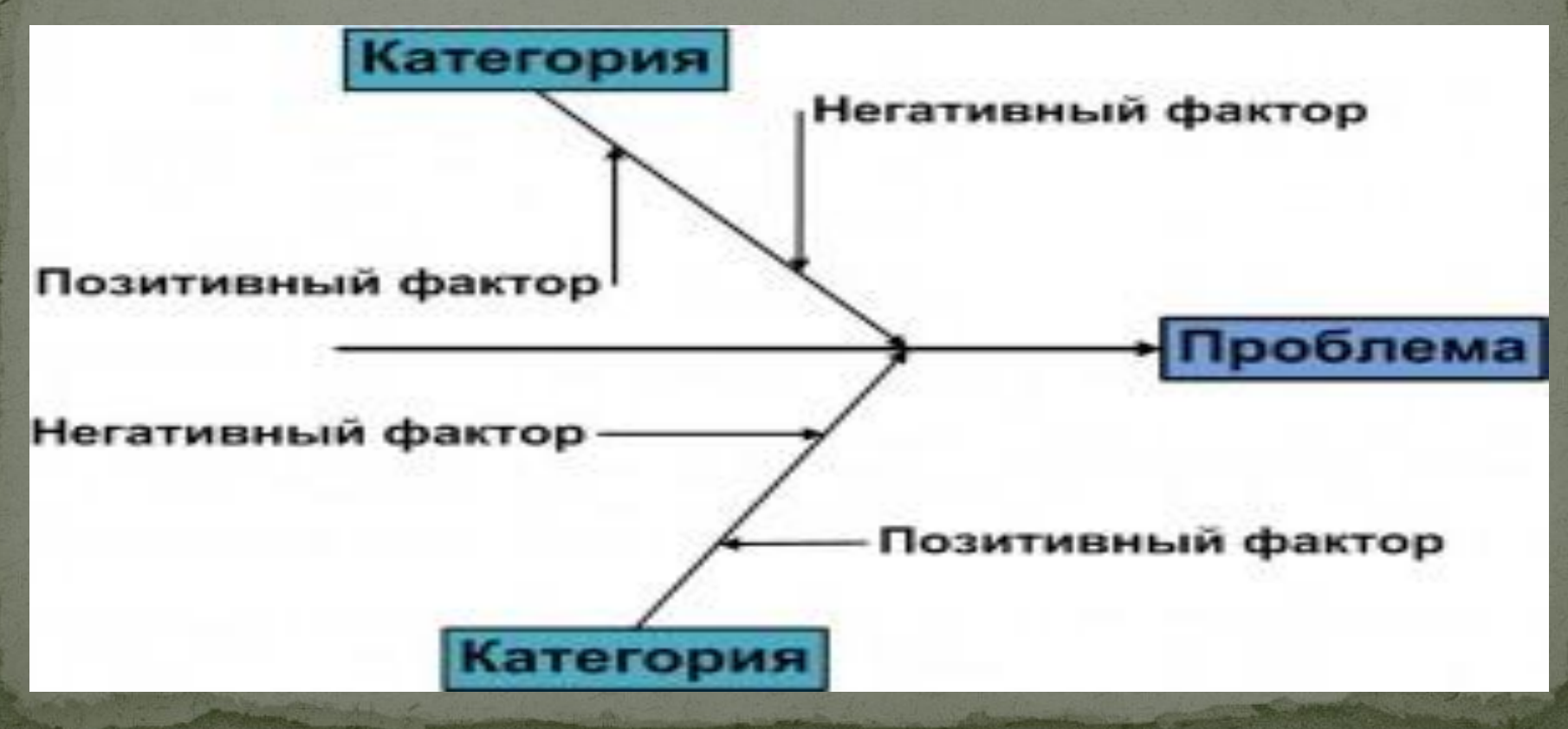

Пистограмма представляет собой столбчатый график и применяется для наглядного изображения распределения конкретных значений параметра по частоте повторения.

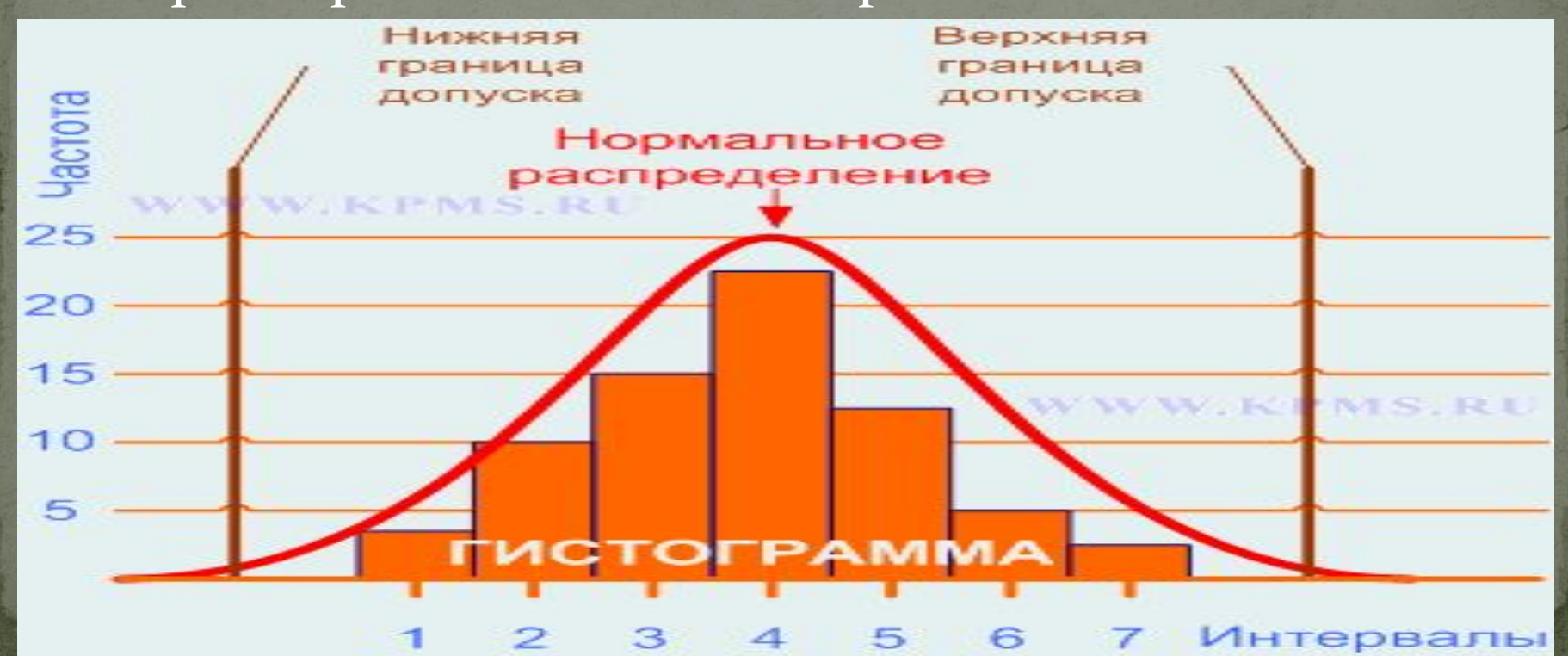

Диаграмма разброса применяется для выявления зависимости одной переменной величины (показателя качества продукции, параметра технологического процесса, величины затрат и т. П.) ОТ ДРУГОЙ.<br>**Относ. влажностьть воздуха**,%

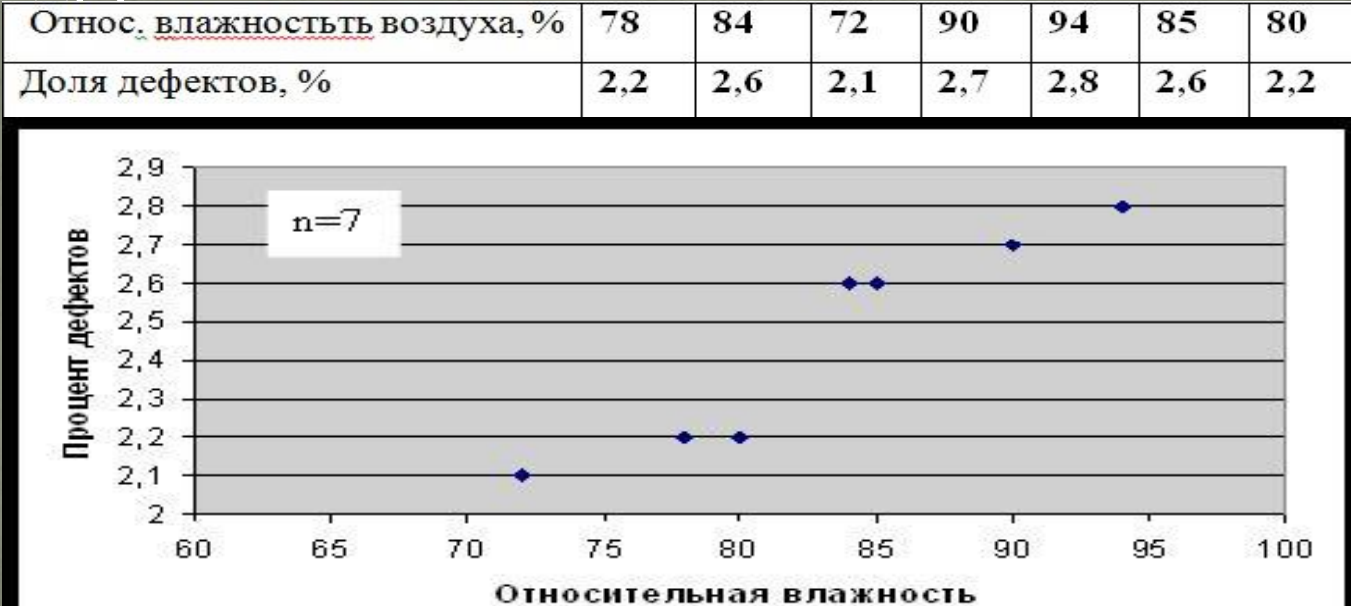

### Алгоритм контроля качества

Цели сбора данных описанных выше методов состоят в следующем:

контроль и регулирование производственного процесса;

анализ отклонений от установленных требований; контроль продукции.

Математическая модель  $P_{pk} = P_p \times (1 - k)$ (1)

Р<sub>р</sub> - Индекс пригодности процесса удовлетворять технический допуск без учета положения среднего значения **k** - Показатель настроенности процесса на

целевое значение.

Расчёт показателя k

$$
k = \frac{\left|x_{cp} - II\right|}{\left(USL - LSL\right)/2}
$$

Ц - Середина поля допуска или целевое значение USL-верхняя граница поля допуска LSL -нижняя граница поля допуска определяются согласно требованиям стандартов к качеству продукции.  $x_{cp}$  – Среднее арифметическое значение<br>результатов наблюдений  $x_{i}$ 

## Расчёт индекса Рр

 $(3)$ 

 $P_p = \frac{(USL - LSL)}{R}$ R - размах выборки.

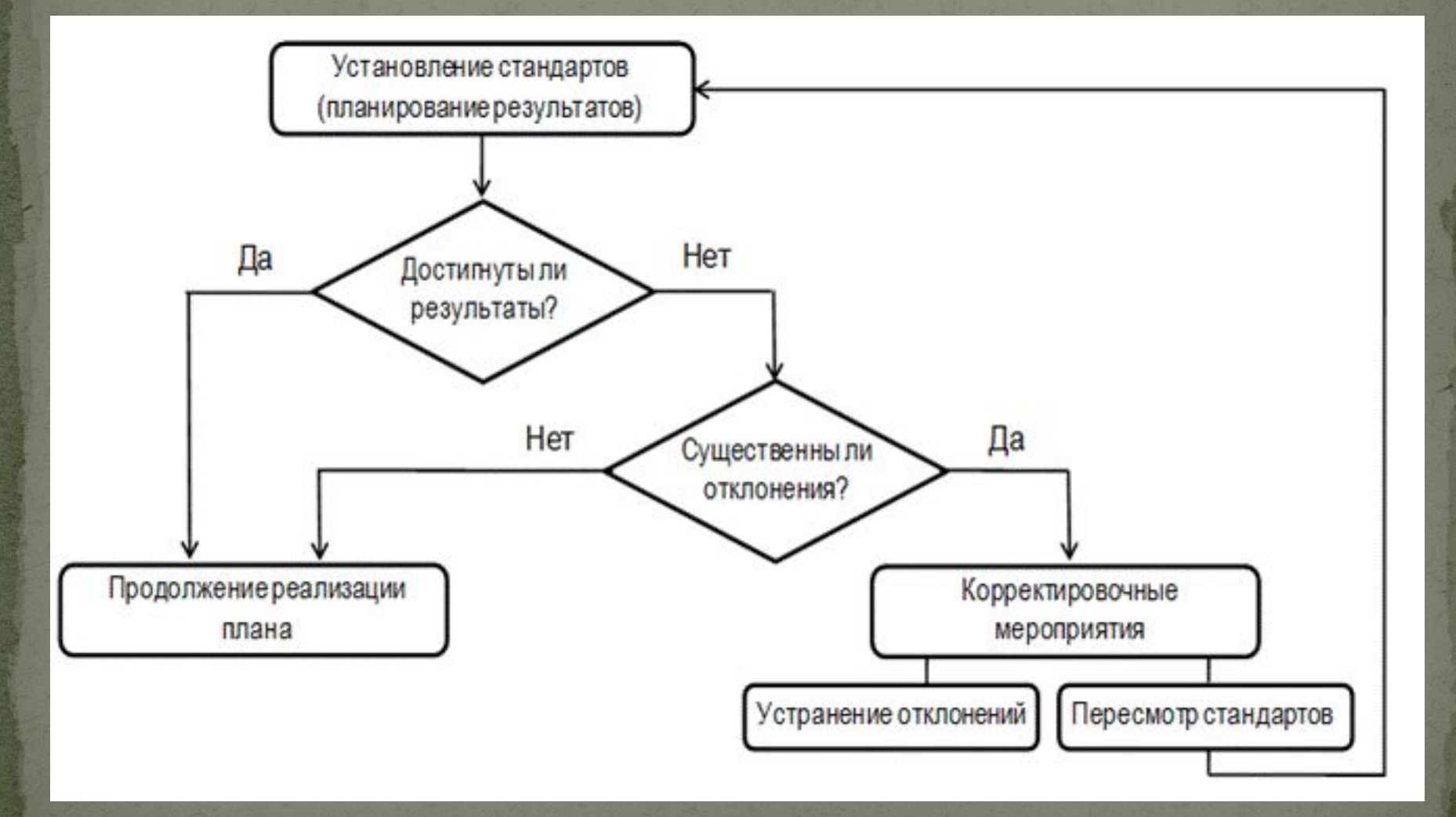

## Эксперемент 1